## **SIEMENS** ET200 6GK1905-0EB00

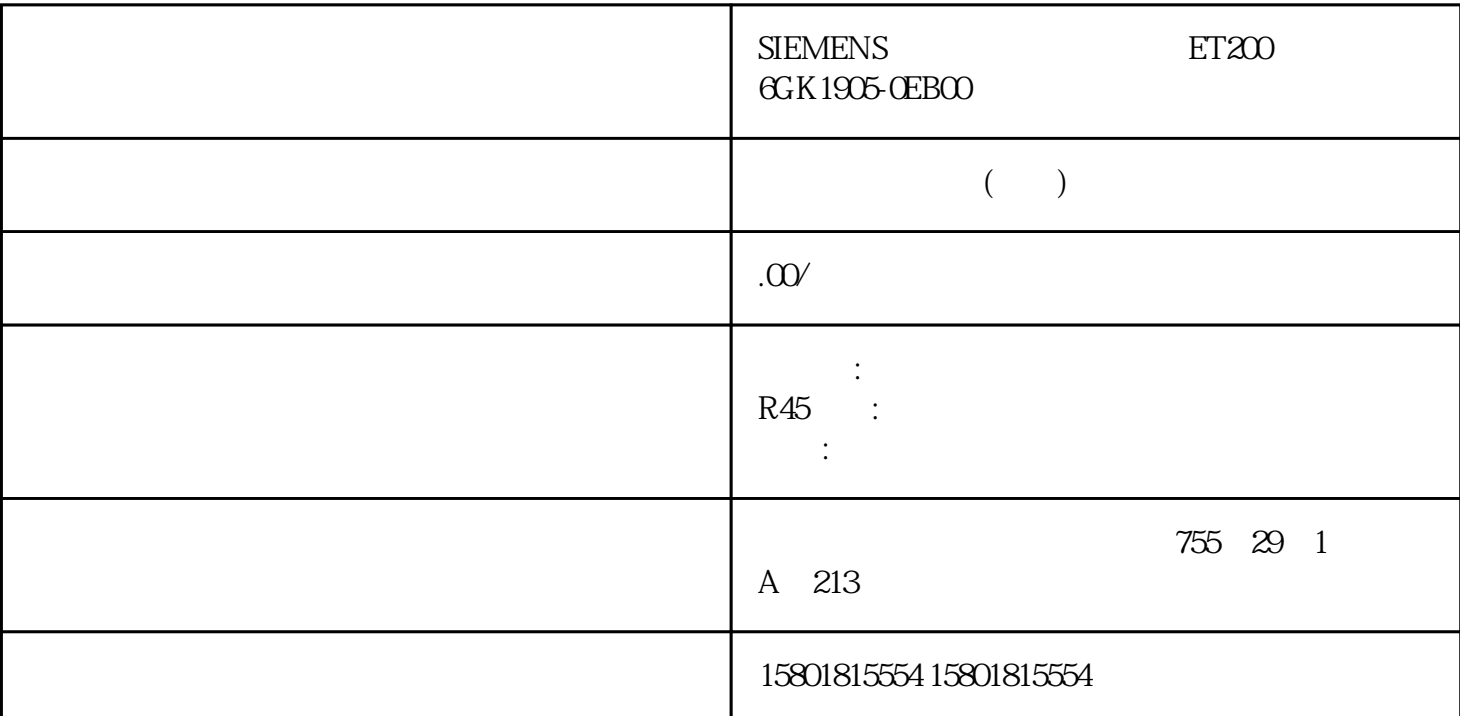

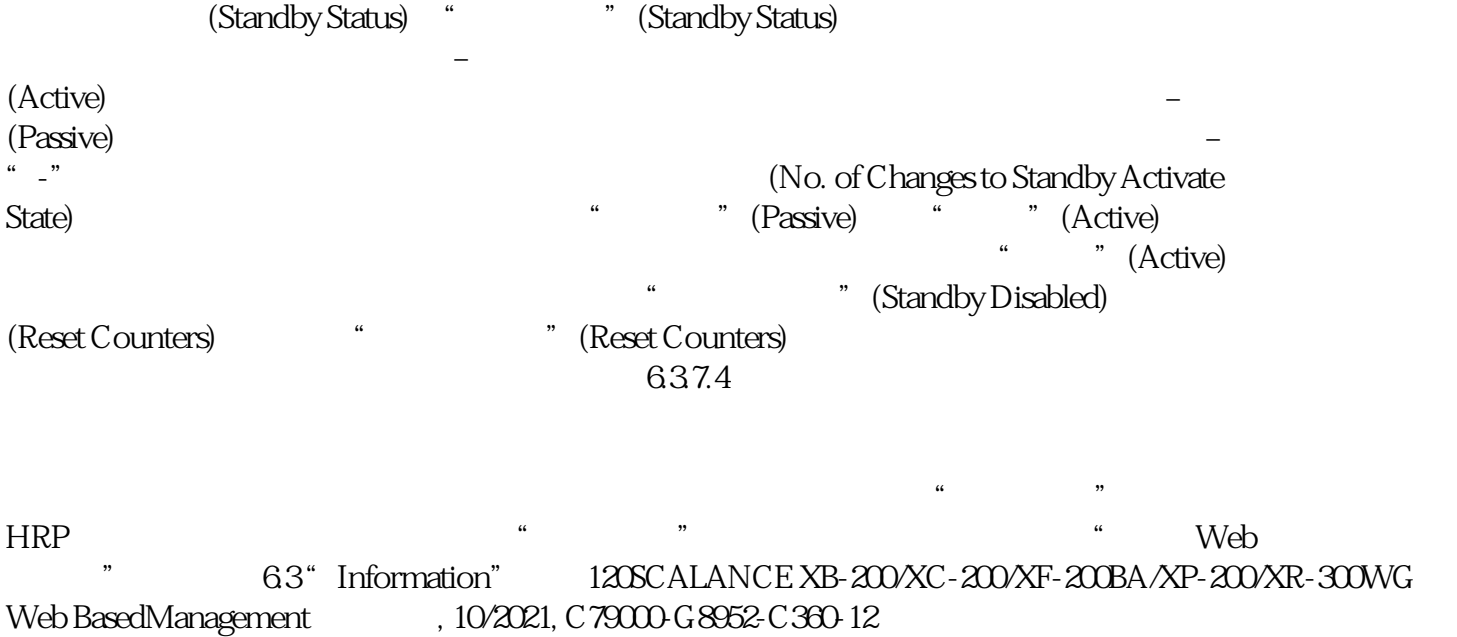

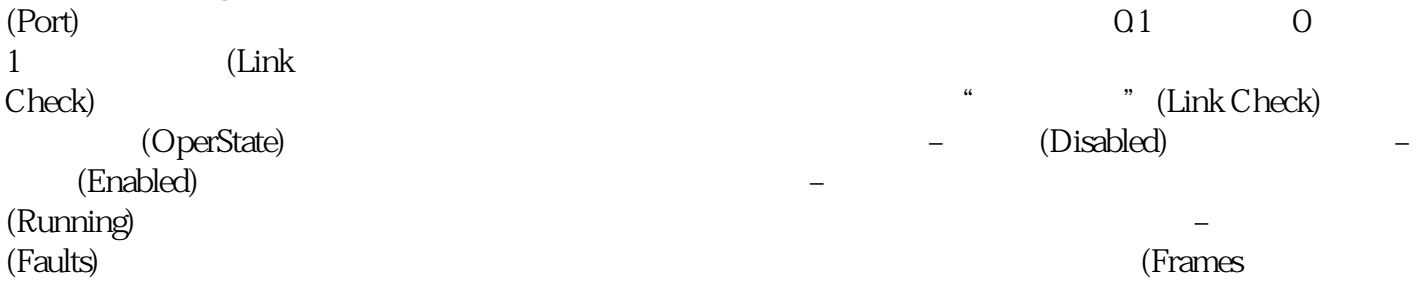

in) in the set of the set of the set of the set of the set of the set of the set of the set of the set of the set of the set of the set of the set of the set of the set of the set of the set of the set of the set of the se out) " Web " 6.3  $\text{``}$  Information"  $\text{SCALANCE XB-200}XC-\text{200}XF-\text{200}A/XP-\text{200}XR-\text{300}WG \text{Web}$ BasedManagement , 10/2021, C79000-G8952-C360-12 1216.3.7.5 MRP-Interconnection  $ID$  (Interconnection Domain ID)MRP ID (Interconnection Domain Name) MRP<br>" (Interconnection Port) MRP " (Port " (Interconnection Port) MRP  $\text{Status)}$   $-$ (Forwarding) – " (Blocked) " (Disabled) – " " (Not connected)  $\sqrt{ }$  " (Oper. Role/Position)<br>(Disabled)–" " (Manager)– "(Primary Client)– (Secondary Client) " Web " 63 "Information" 122SCALANCE XB-200/XC-200/XF-200BA/XP-200/XR-300WG Web BasedManagement, 10/2021, C79000-G8952-C360-12 " (Connection Status) MRP (Disabled)– " "(Not defined)– " "(Open)<br>"(Close) " (Open C " (Open Count) MIM " (Open) MIC, "v" (Open) " (Open Time)  $\qquad$  " (Open) MIC " " (Reset Counter) " (Reset Counter) " (Reset Counter) 6.38 6.3.81 Interface Statistics接口统计信息此页面显示管理信息库 (MIB) 的接口表中的统计信息。使用"基于 Web 6.3 "Information" SCALANCE XB-200/XC-200/XF-200BA/XP-200/XR-300WG Web BasedManagement (10/2021, C79000-G8952-C360-12 123  $(\text{In Octet})$  (Dut Octet) (In Unicast) ln Non Unicast (Out Unicast) and Out Non Unicast (In Discard) (Out Discard) In Errors显示所有可能的 RX 错误数,请参见"Packet Error"选项卡。按钮描述复位计数器 (Reset Counters) name is a counters) The Set Counters is a counters at the term of  $6.382$ (Packet Size)  $RMON$  " Layer  $2 > RMON >$ Statistics" " Web " 6.3  $\text{``}$  Information" 124SCALANCE XB-200/XC-200/XF-200BA/XP-200/XR-300WG Web BasedManagement , 10/2021, C79000-G8952-C360-12  $(Port)$  0.1 0.1  $1$ (Frame) lengths) juedui 64  $-65 - 127 - 128 - 255 - 256 - 511 - 512 - 1023 - 1024 -$ Reset Counters" "Reset Counters" 6.3.8.3 (Packet Type) 类的已接收帧此页面显示各个端口接收到的类型为"单播"、"组播"和"广播"的帧的数目。无法对  $RMON$  " Layer  $2 > RMON >$  $\text{Statistics}^{\prime\prime}$  $(Port)$   $01$   $0$  1  $(Unicast) /$  (Multicast) / (Broadcast) " " (Unicast) " " (Multicast)

和"广播"(Broadcast) 分类的到达帧的juedui数量。使用"基于 Web 的管理"进行组态6.3 126SCALANCE XB-200/XC-200/XF-200BA/XP-200/XR-300WG Web<br>10/2021, C79000-G8952-C360-12<br>12 <br>12 <br>12 <br>2001 Reset Counters" BasedManagement , 10/2021, C79000-G8952-C360-12 " Reset Counters" "Reset  $Counters''$  and  $6384$  $\rm RMON$  "Layer 2 >  $RMON > Statistics''$  6.3 "Information"菜单SCALANCE XB-200/XC-200/XF-200BA/XP-200/XR-300WG Web BasedManagement , 10/2021, C79000-G8952-C360-12 127  $(Port)$   $01$   $0$   $1$ (Error types) in the set of the set of the set of the set of the set of the set of the set of the set of the set of the set of the set of the set of the set of the set of the set of the set of the set of the set of the set  $-$  CRC  $-$  CRC  $-$  Undersize 64 - Oversize – Coversize – Fragments 64 CRC – Jabber – CRC VLAN 标记的数据包。– Collisions检测到的冲突。按钮描述"Reset Counters"按钮单击"Reset Counters" 6.3.8.5  $RMON$   $*$   $2 > RMON$ " $(Layer 2 > RMON > History)$  $(Port)$  (Port) Interval [s] (Sample) (Sample Time)  $\alpha$  (Broadcast)  $\beta$  CRCCRC  $\alpha$ Undersize 64 Oversize Fragments 64 CRC Jabbers CRC VLAN  $\hbox{Collisions} \hspace{2cm}$  Utilization  $[\%]$